Prescribed by: DOD 4525.08-M;

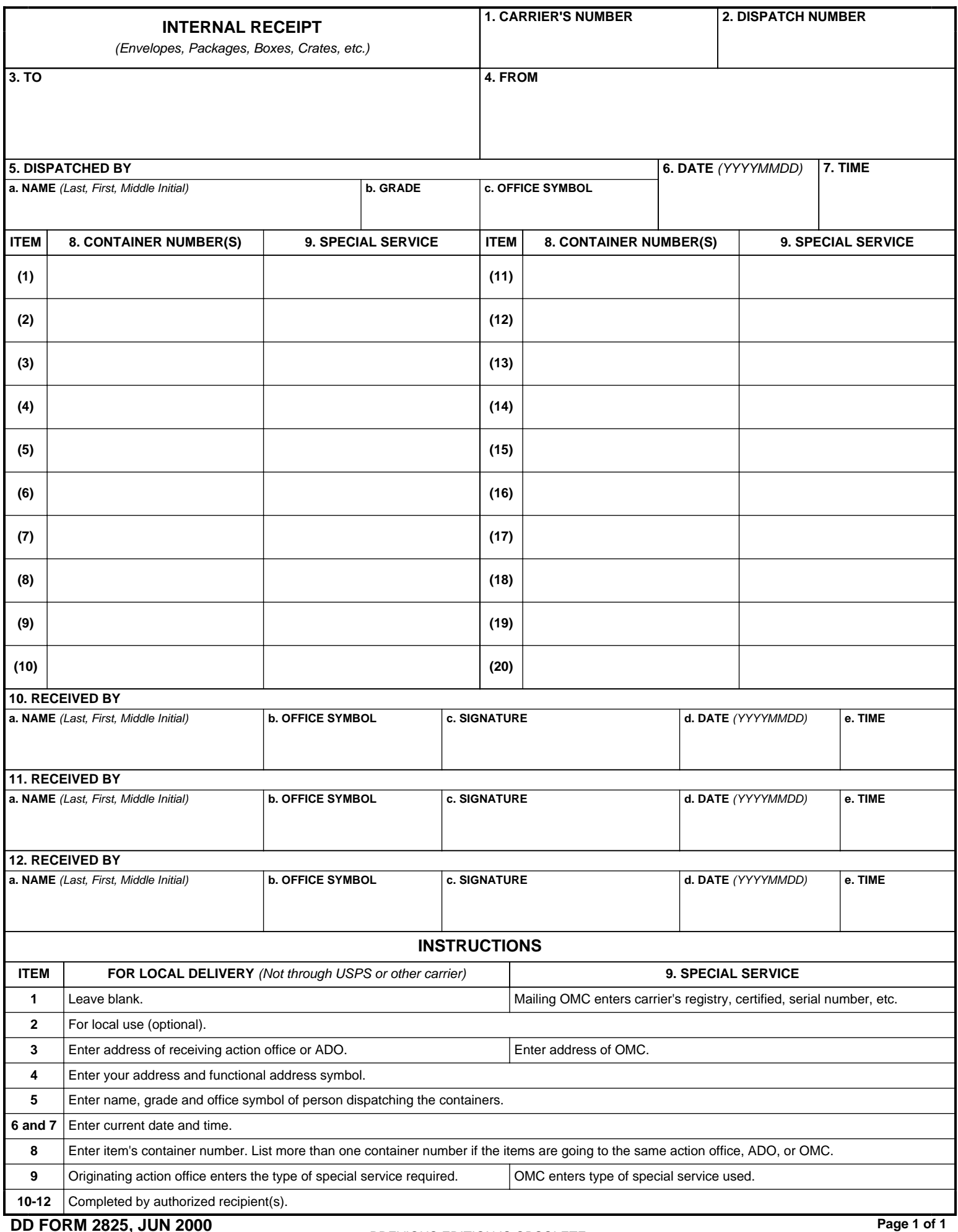

PREVIOUS EDITION IS OBSOLETE. **DD FORM 2825, JUN 2000**